## **WELCOME TO ILOCK360**

# iLOCK366

### **ACTIVATION PROCEDURE**

#### **BASIC PLAN**

To activate your coverage plan, please call 855.287.8888. Our enrollment and billing department is available Monday through Friday 8 AM to 5 PM CST. Activation only takes a couple of minutes. Your coverage will not start until you complete this one-time activation call.

#### **PLUS/PREMIUM PLANS**

To activate your identity theft coverage plan, please visit <a href="https://www.iLOCK360.com">www.iLOCK360.com</a> and LOG IN to complete enrollment

ALREADY HAVE ACCOUNT LOG IN

and access your account. iLOCK360 will ask for your Social Security number and other very personal information. Please be assured that the iLOCK360 system is one of the most regulated and secure systems in the world—with credit bureau-like status.

**Username\***: the email address you provided when you enrolled for this benefit

**Password**: your initial password will be your zip code followed by the last four of your Social Security number

For example, if your zip code was 90210 and the last four of your Social Security Number are 8888, your initial password would be 902108888.

Your initial security question is "In what city do you reside?"

\*If you did not provide an email address when you enrolled, please call 855.287.8888.

#### **SPOUSE**

Once you are enrolled, either the spouse or the employee must call 855.287.8888 to activate the spouse coverage. The spouse will need the employee's Social Security number and his/her own email address.

#### **CHILDREN**

Once you are enrolled, you can activate your child(ren) online at www.iLOCK360.com.

| Service                                                                                                    | Basic | Plus | Premium |
|----------------------------------------------------------------------------------------------------|-------|------|---------|
| CyberAlert™ monitors:  • one Social Security number • two email addresses • two medical ID numbers • five bank accounts | V     | V V  | ~ ~     |
| Social Security number trace                                                                                            |       | V V  | V V     |
| Change of address                                                                                                    |       | ~    | ~       |
| Sex offender alerts                                                                                                    |       | ~    | ~       |
| Payday loan                                                                                                    |       | ~    | ~       |
| Court/criminal records                                                                                                  |       | ~    | ~       |
| Full service restoration and lost wallet protection                                                                     |       | V    | V V     |
| \$1M insurance                                                                                                    |       | ~    | ~       |
| Daily monitoring of TransUnion credit bureau                                                                            | ~     | ~    | ~       |
| Daily monitoring of Experian credit bureau                                                                              |       |      | ~       |
| Daily monitoring of Equifax credit bureau                                                                               |       |      | ~       |
| ScoreTracker™                                                                                                    |       |      | ~       |

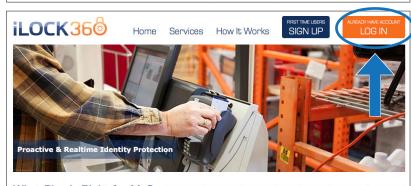

#### What Plan is Right for Me?

The threat of someone gaining access to your personal identity information (PII) is undeniable—consumers need protection. ILOCK360 proactively detects stolen PII and compromised confidential online data. Our proprietary CyberAlertS<sup>M</sup> technology engages the only identity monitoring solution designed for proactive cyber detection on an international level. Sign up to take advantage of the direct relationships that ILOCK360 has with the three major credit bureaus to safeguard your identity.

|         | Proactive<br>Protection | Internet<br>Monitoring | Credit<br>Alerts | Non-<br>Credit<br>Alerts | Address<br>Monitoring | Lost Walle<br>Protection |
|---------|-------------------------|------------------------|------------------|--------------------------|-----------------------|--------------------------|
| Basic   | *                       |                        |                  |                          |                       |                          |
| Plus    | *                       | *                      | *                |                          |                       |                          |
| Premium | 1                       | 1                      | 1                | 1                        | 1                     | 1                        |